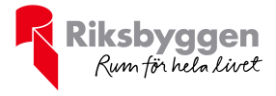

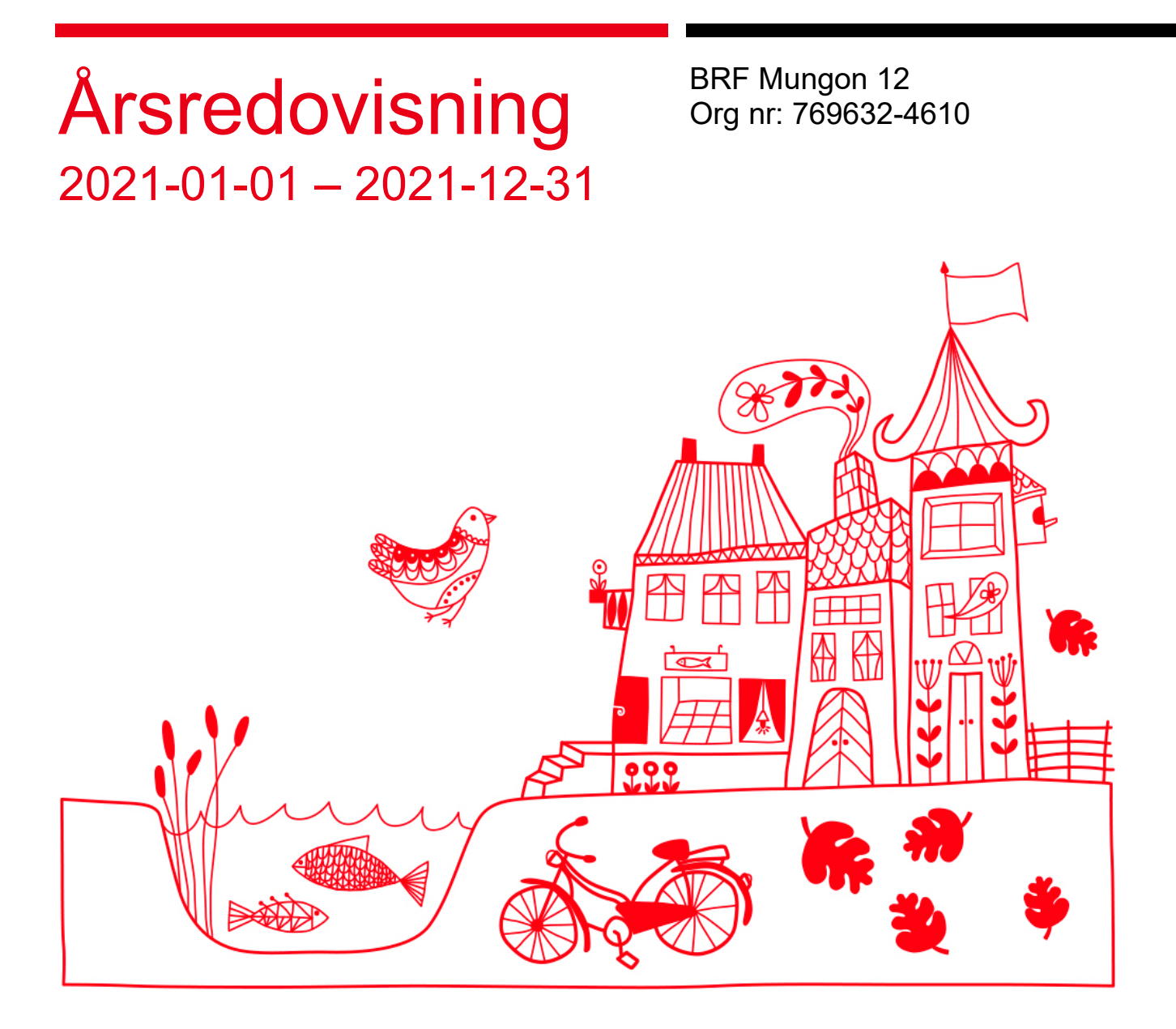

# Innehållsförteckning

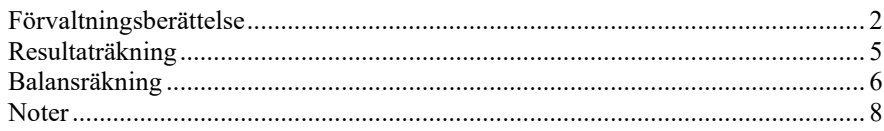

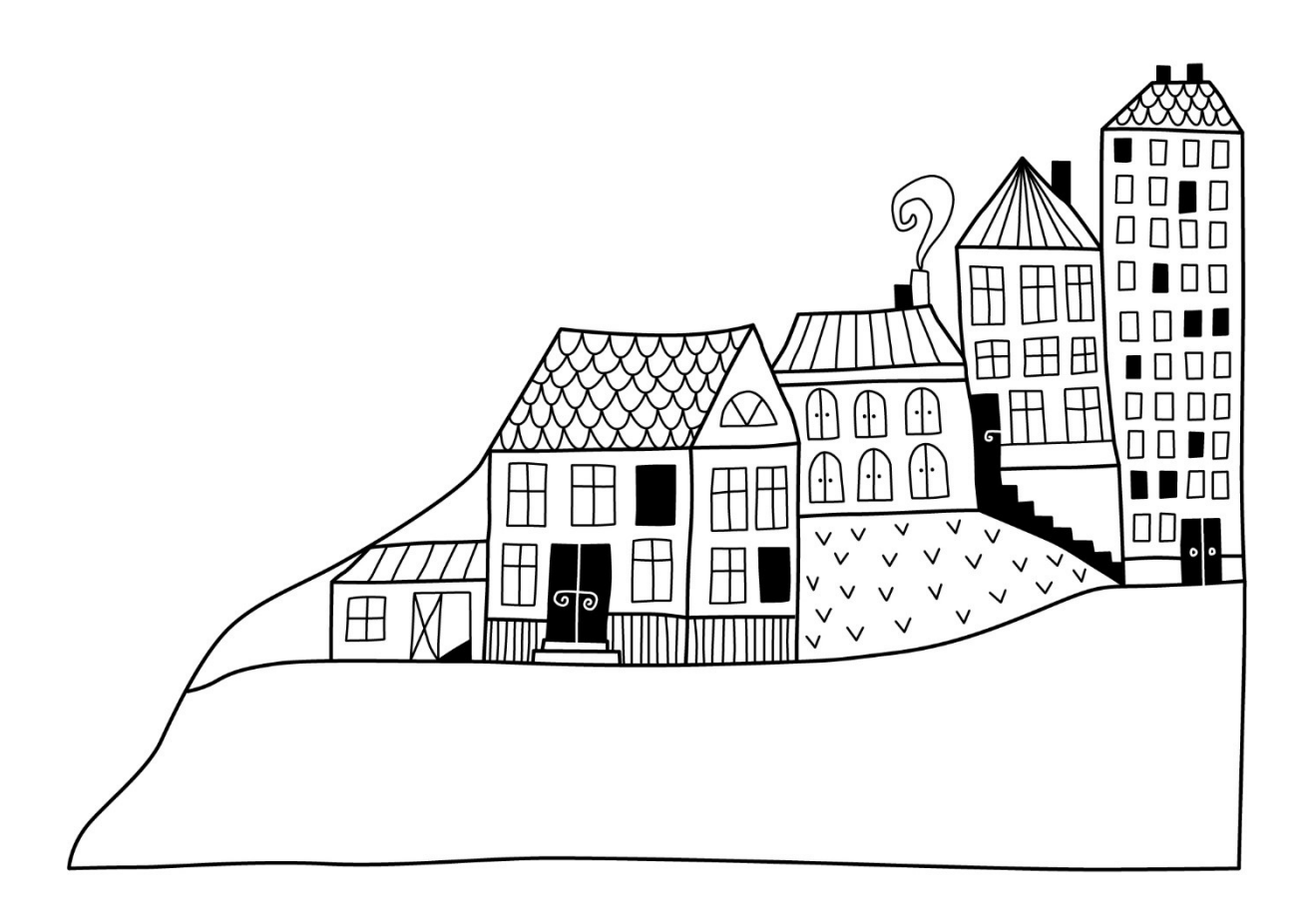

 $\textcircled{\tiny{}}$ 

# <span id="page-2-0"></span>**Förvaltningsberättelse**

*Styrelsen för BRF Mungon 12 får härmed avge årsredovisning för räkenskapsåret 2021-01-01 till 2021-12-31* 

Årsredovisningen är upprättad i svenska kronor, SEK. Belopp i hela kronor om inte annat anges.

### **Verksamheten**

#### **Allmänt om verksamheten**

Föreningen har till ändamål att främja medlemmarnas ekonomiska intressen genom att i föreningens hus, mot ersättning, till föreningens medlemmar upplåta bostadslägenheter för permanent boende om inte annat särskilt avtalats, och i förekommande fall lokaler, till nyttjande utan begränsning i tiden.

Föreningen är ett privatbostadsföretag enligt inkomstskattelagen (1999:1229) och utgör därmed en äkta bostadsrättsförening. Bostadsrättsföreningen registrerades 2016-06-20. Nuvarande ekonomiska plan registrerades 2016- 09-06 och nuvarande stadgar registrerades 2016-06-20. Föreningen har sitt säte i Umeå kommun.

Föreningens likviditet har under året förändrats från 6% till 20%. Detta verksamhetsår hade föreningen två lån och kommande verksamhetsår fyra lån som villkorsändras, dessa klassificeras i årsredovisningen som kortfristiga lån (enligt RevU-18). Föreningens likviditet exklusive dessa kortfristiga lån (men inklusive nästa års amortering) har förändrats under året från 195% till 911%.

I resultatet ingår avskrivningar med 151 tkr, exkluderar man avskrivningarna blir resultatet -128 tkr. Avskrivningar påverkar inte föreningens likviditet.

#### **Fastighetsuppgifter**

**Lägenhetsfördelning**

Föreningen äger fastigheten Umeå Mungon 12, belägen på Korpralsvägen 24 i Umeå. På fastigheten finns en huvudbyggnad med 14 st lägenheter och en lokal samt 12 st p-platser.

Fastigheten är fullvärdeförsäkrad i Länsförsäkringar. Hemförsäkring och bostadsrättstillägg bekostas individuellt av bostadsrättsinnehavarna.

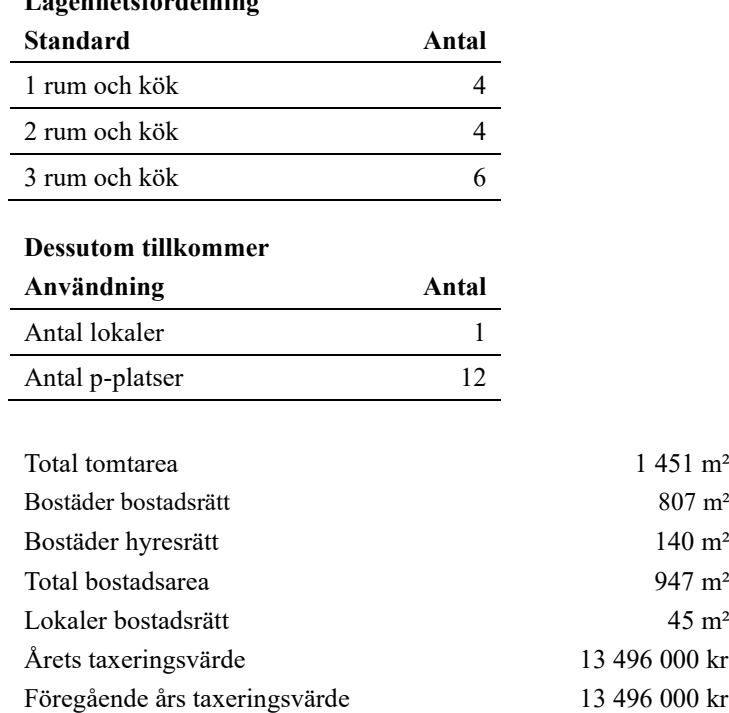

Riksbyggen har biträtt styrelsen med föreningens förvaltning enligt tecknat avtal. Från 2022-01-01 har AllaBrf tagit över förvaltningen.

#### **Teknisk status**

**Årets reparationer och underhåll:** För att bevara föreningens hus i gott skick utförs löpande reparationer av uppkomna skador samt planerat underhåll av normala förslitningar. Föreningen har under verksamhetsåret utfört reparationer för 40 tkr och planerat underhåll för 146 tkr. Eventuella underhållskostnader specificeras i avsnittet "Årets utförda underhåll".

**Underhållsplan:** Föreningen saknar underhållsplan men husen är stenhus i gott skick. Inga större underhållsåtgärder kommer därför krävas under den närmaste 10-årsperioden från föreningens bildande.

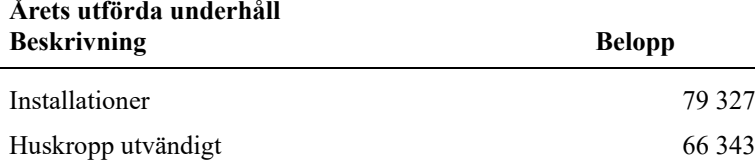

Efter senaste stämman och därpå följande konstituerande har styrelsen haft följande sammansättning

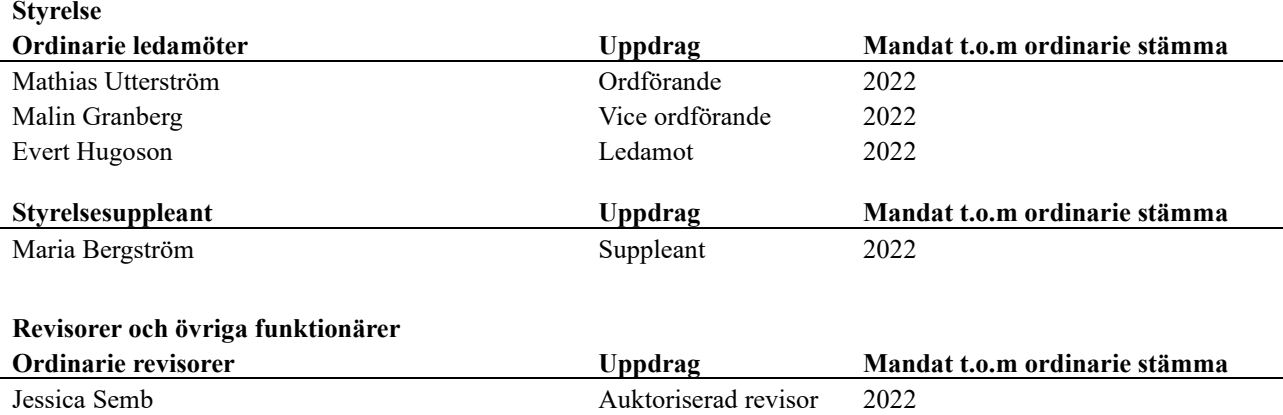

Föreningens firma tecknas förutom av styrelsen i sin helhet av styrelsens ledamöter, två i förening.

#### **Väsentliga händelser under räkenskapsåret**

Under räkenskapsåret har inga händelser inträffat som påverkar föreningens ekonomi på ett sätt som väsentligt skiljer sig från den normala verksamhetens påverkan på ekonomin.

### **Medlemsinformation**

Vid räkenskapsårets början uppgick föreningens medlemsantal till 15 personer. Årets tillkommande medlemmar uppgår till 2 personer. Årets avgående medlemmar uppgår till 1 personer. Föreningens medlemsantal på bokslutsdagen uppgår till 16 personer.

Föreningens årsavgift ändrades senast 2020-01-01 då den höjdes med 3%. Efter att ha antagit budgeten för det kommande verksamhetsåret har styrelsen beslutat om oförändrad årsavgift. Årsavgiften för 2021 uppgick i genomsnitt till 514 kr/m²/år.

Baserat på kontraktsdatum har under verksamhetsåret 2 överlåtelser av bostadsrätter skett (föregående år 2 st). En tidigare hyreslägenhet har under året upplåtits med bostadsrätt.

### **Flerårsöversikt**

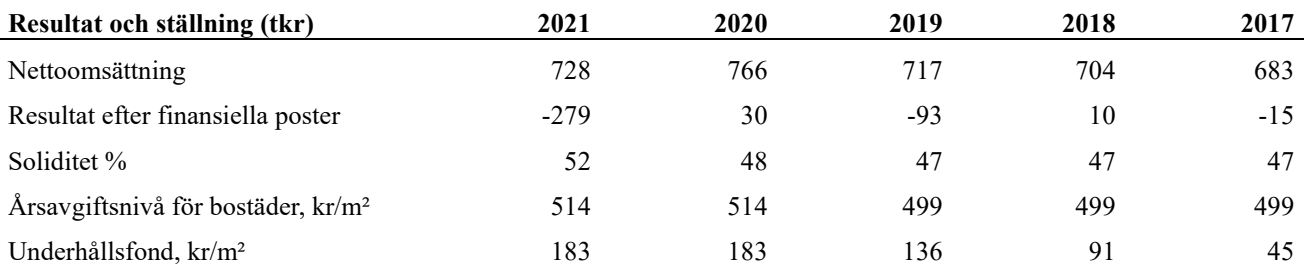

**Nettoomsättning**: intäkter från årsavgifter, hyresintäkter m.m. som ingår i föreningens normala verksamhet med avdrag för lämnade rabatter.

**Resultat efter finansiella poster**: Se resultaträkningen.

**Soliditet**: beräknas som eget kapital i procent av balansomslutningen.

### **Förändringar i eget kapital**

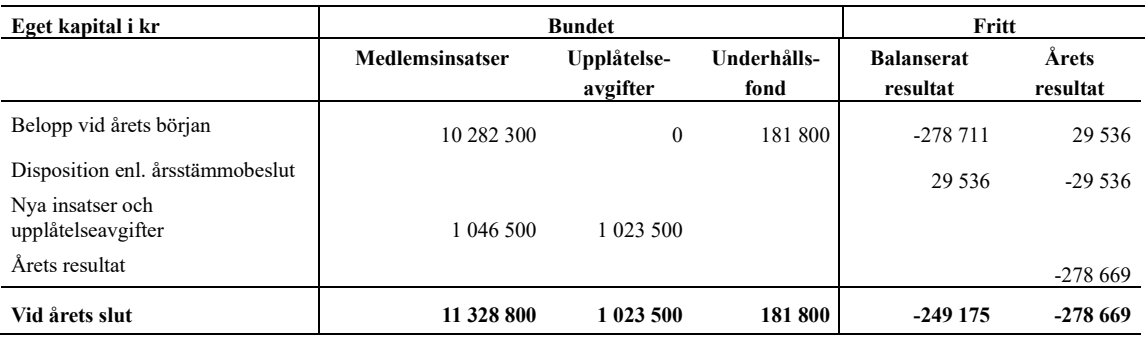

## **Resultatdisposition**

Till årsstämmans behandling finns följande underskott i kr

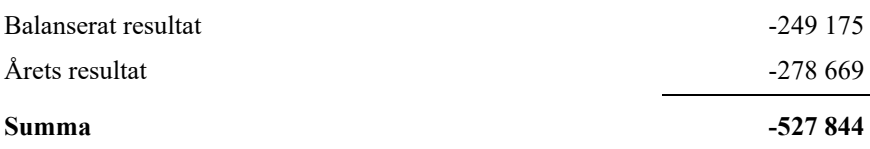

Styrelsen föreslår följande behandling av den ansamlade förlusten:

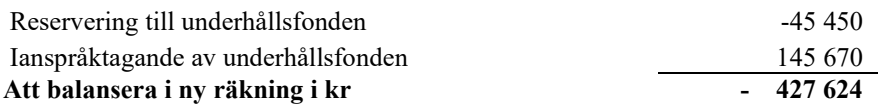

Vad beträffar föreningens resultat och ställning i övrigt, hänvisas till efterföljande resultat- och balansräkning med tillhörande bokslutskommentarer.

## <span id="page-5-0"></span>**Resultaträkning**

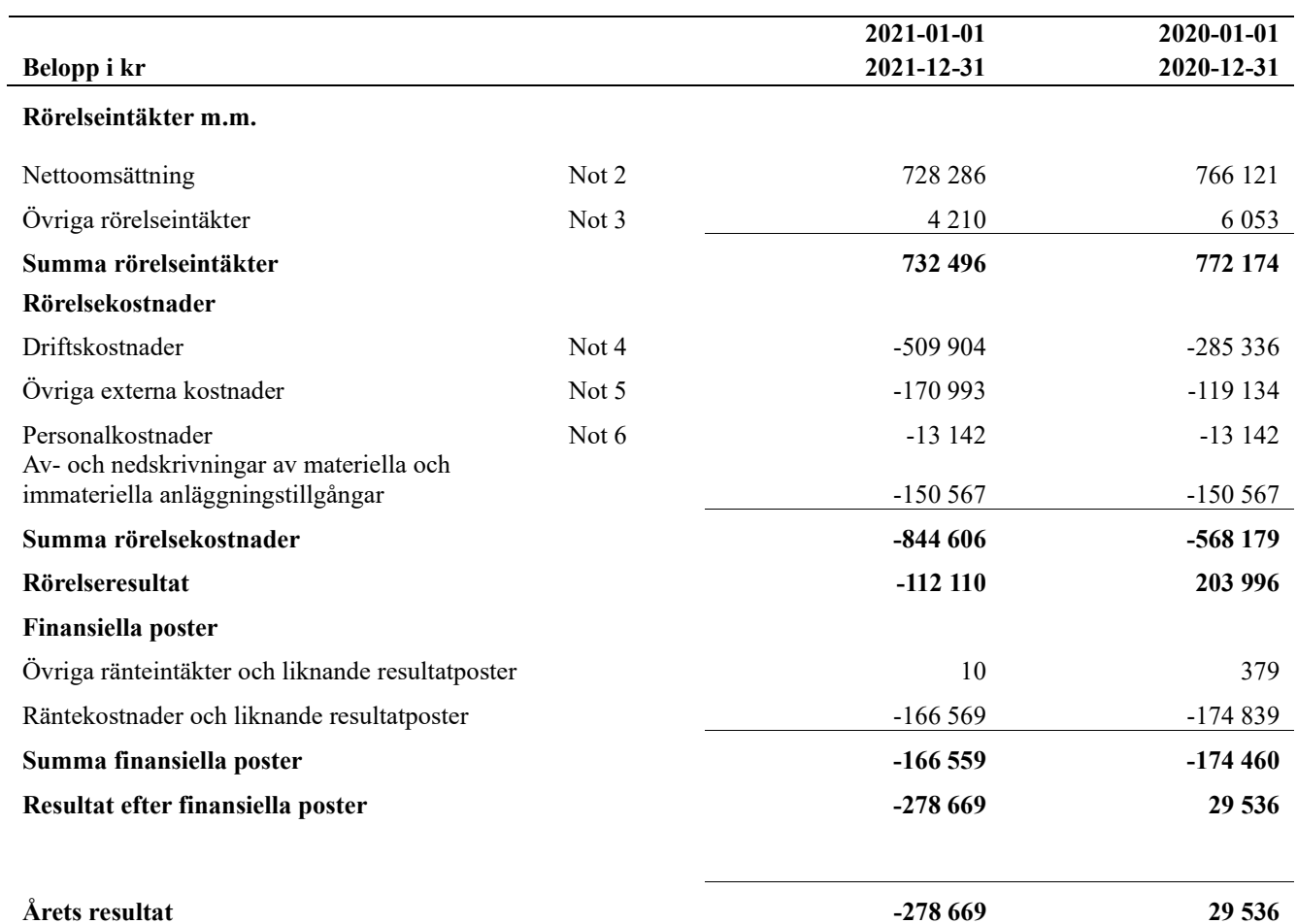

## <span id="page-6-0"></span>**Balansräkning**

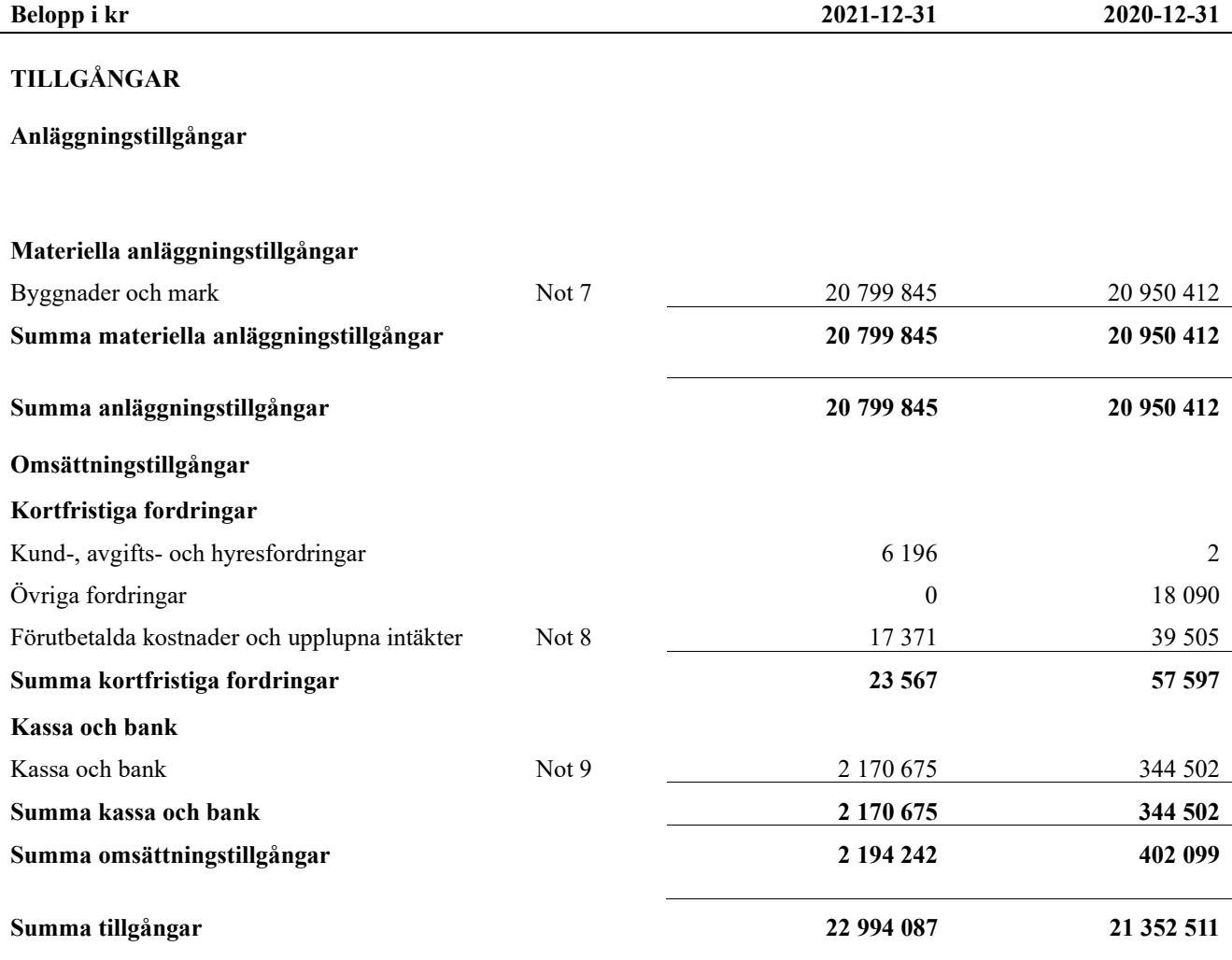

## **Balansräkning**

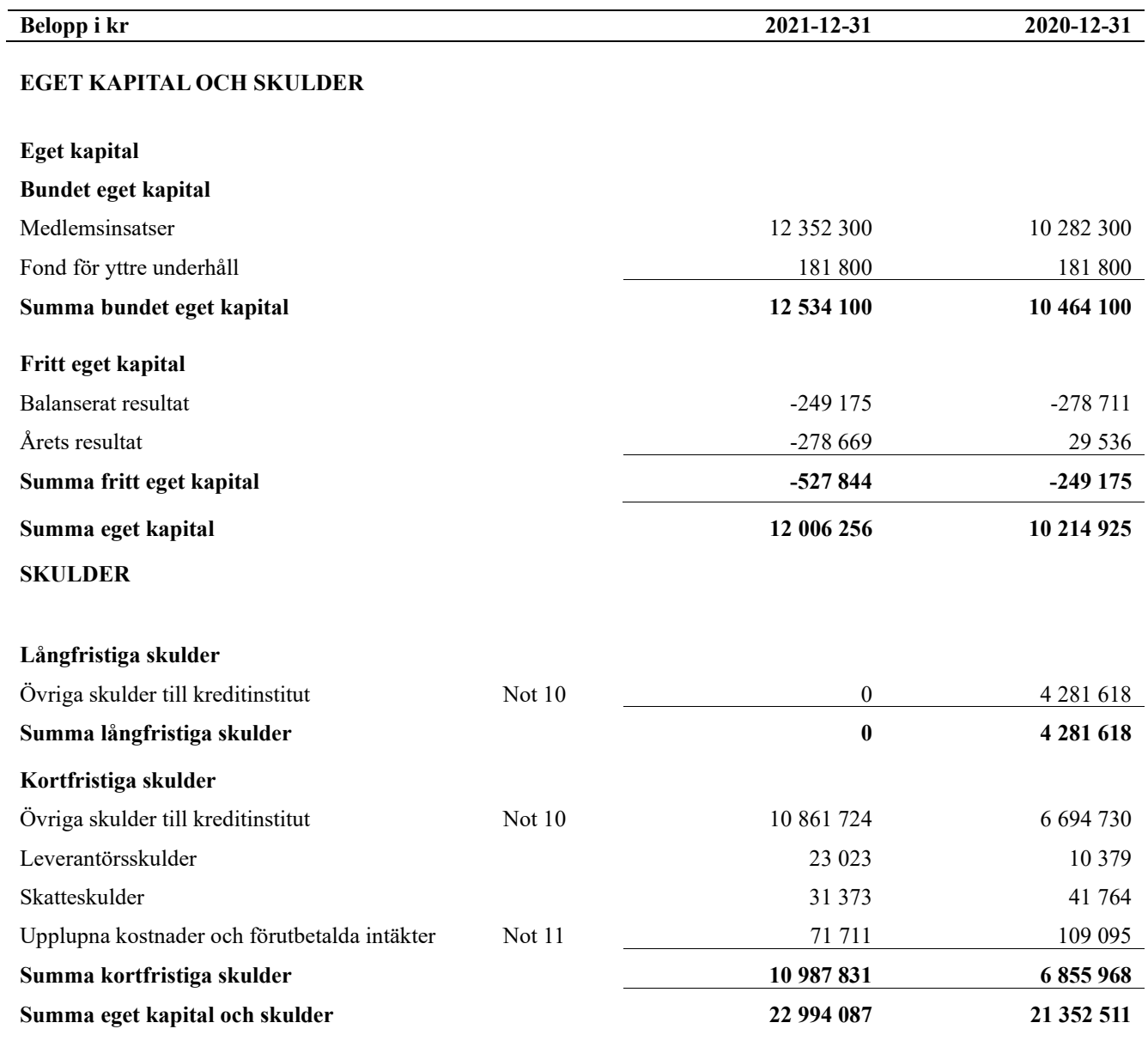

## <span id="page-8-0"></span>**Noter**

#### **Not 1 Allmänna redovisningsprinciper**

Årsredovisningen är upprättad i enlighet med årsredovisningslagen och Bokföringsnämndens allmänna råd (BFNAR 2016:10) om årsredovisning i mindre företag.

#### **Redovisning av intäkter**

Årsavgifter och hyror aviseras i förskott men redovisas så att endast den del som belöper på räkenskapsåret redovisas som intäkter. Ränta och utdelning redovisas som en intäkt när det är sannolikt att föreningen kommer att få de ekonomiska fördelar som är förknippade med transaktionen samt att inkomsten kan beräknas på ett tillförlitligt sätt.

#### **Avskrivningstider för anläggningstillgångar**

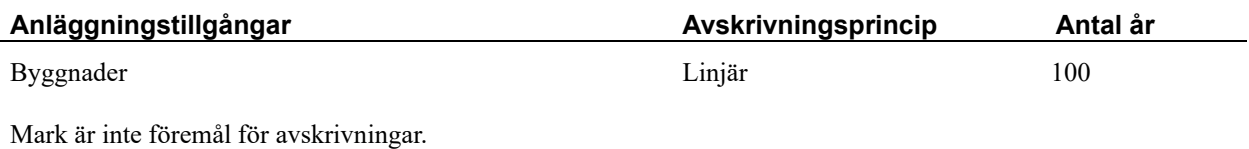

Beloppen i årsredovisningen anges i hela kronor om inte annat anges.

#### **Not 2 Nettoomsättning**

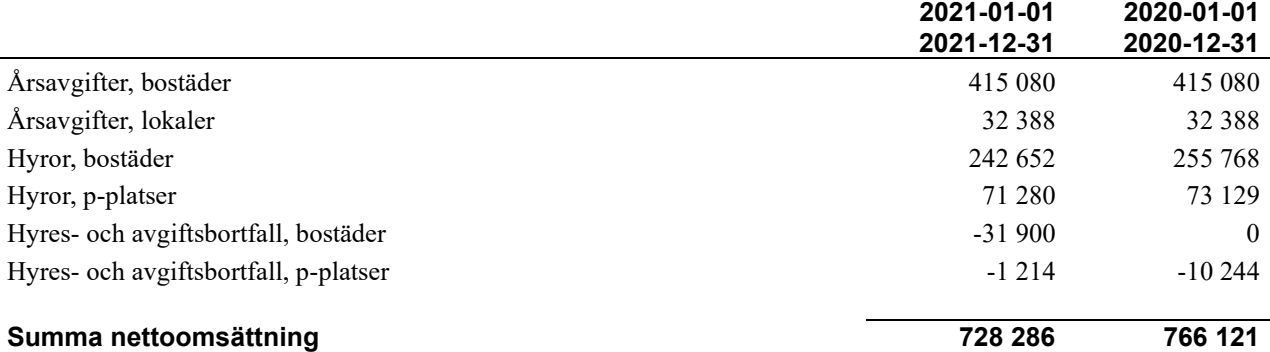

#### **Not 3 Övriga rörelseintäkter**

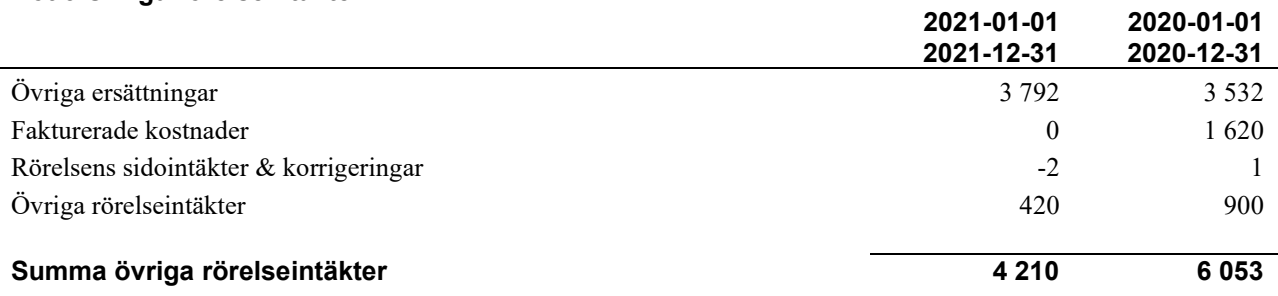

#### **Not 4 Driftskostnader**

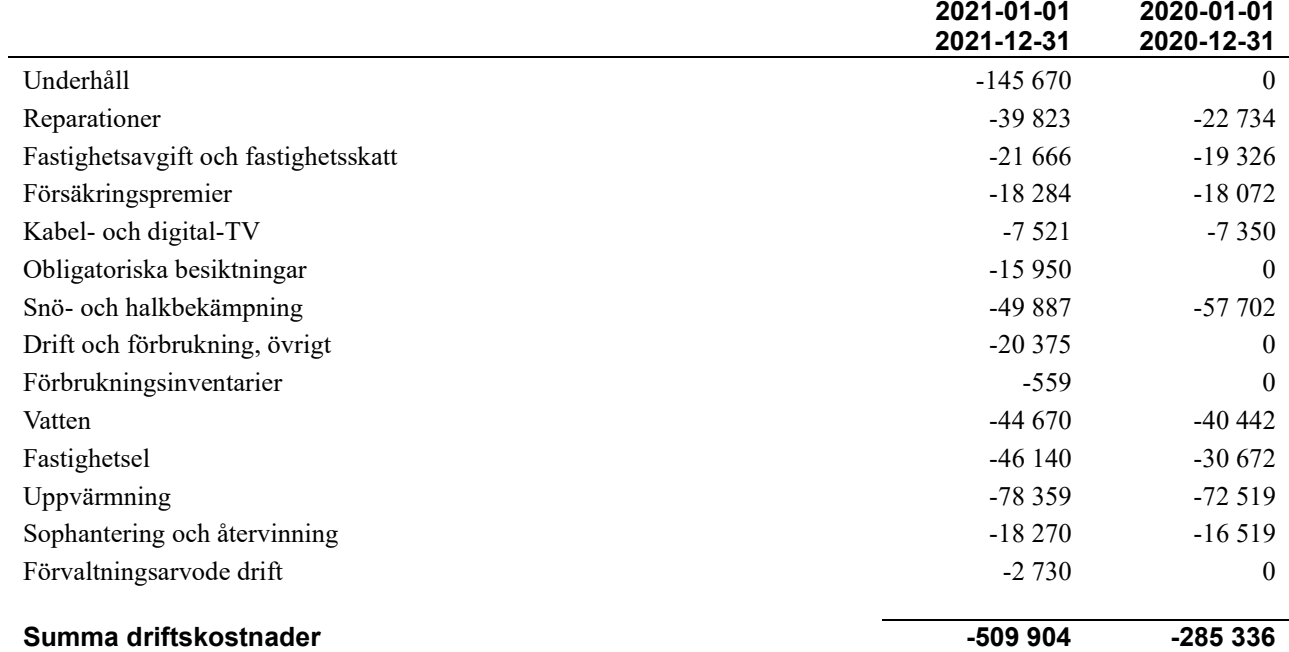

### **Not 5 Övriga externa kostnader**

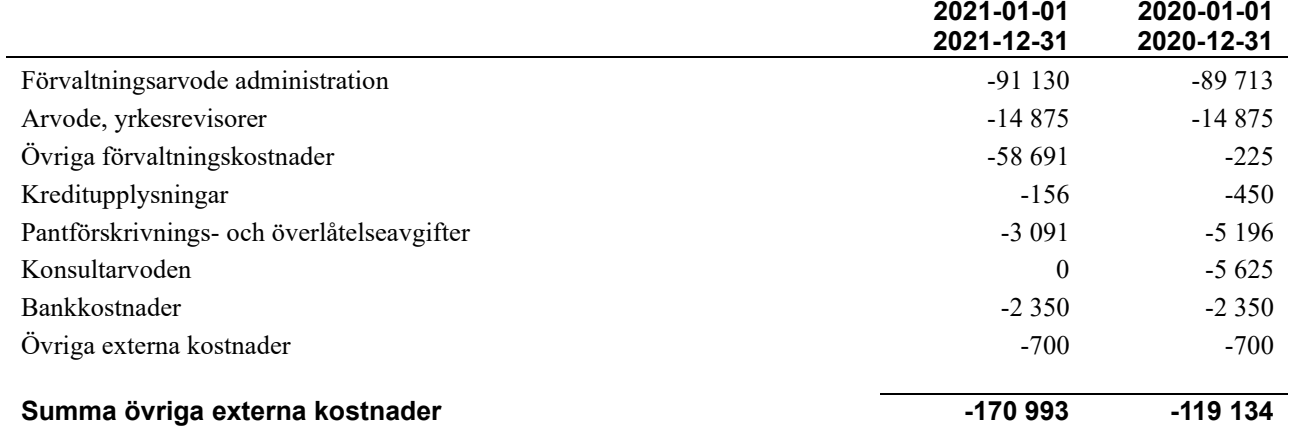

#### **Not 6 Personalkostnader**

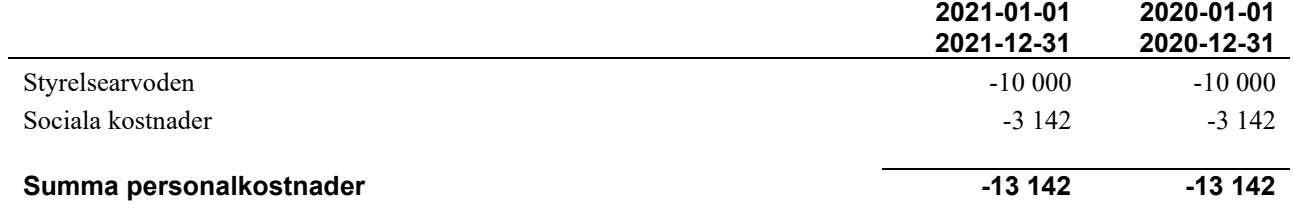

#### **Not 7 Byggnader och mark**

Anskaffningsvärden

 $\overline{a}$ 

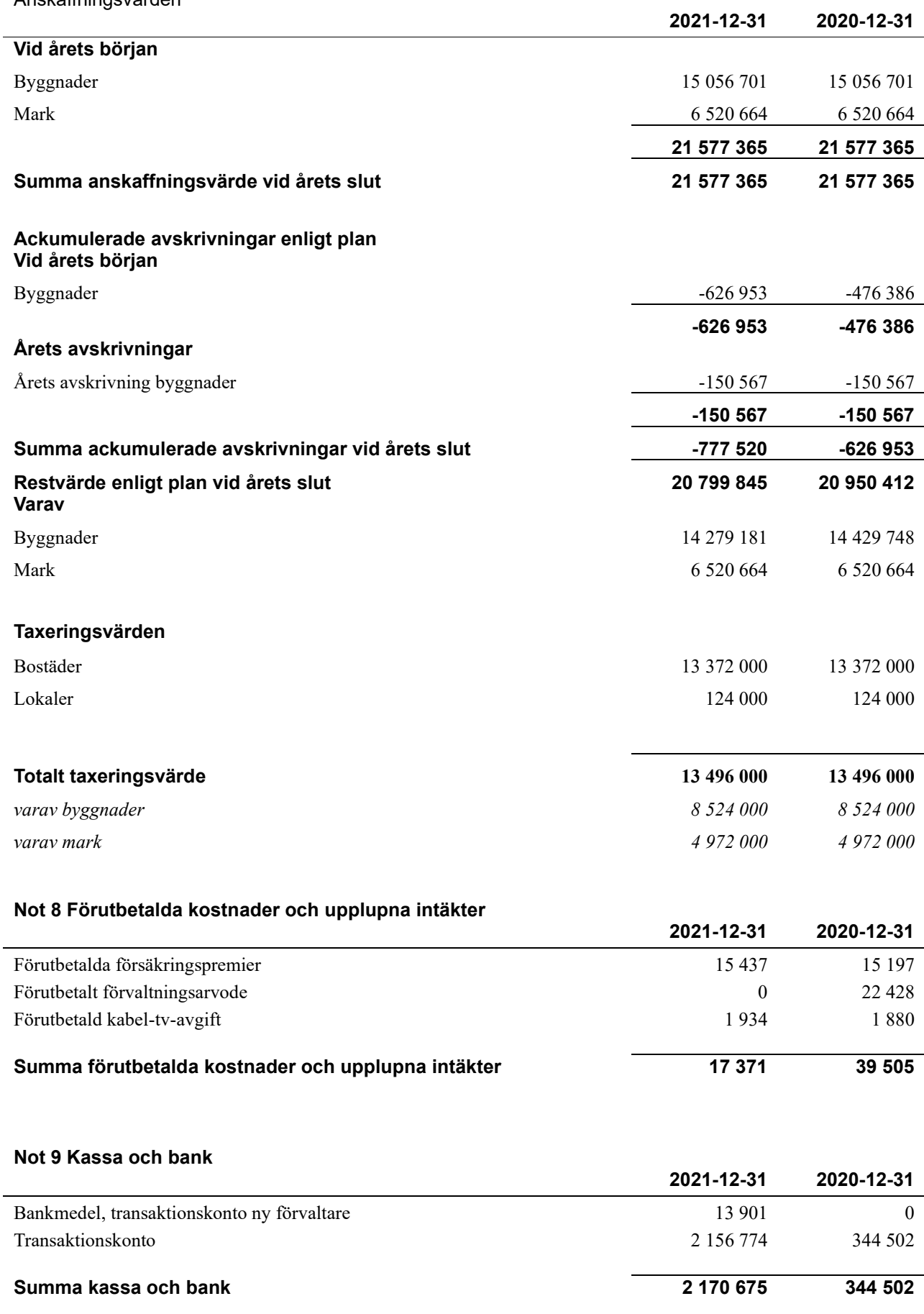

#### **Not 10 Övriga skulder till kreditinstitut**

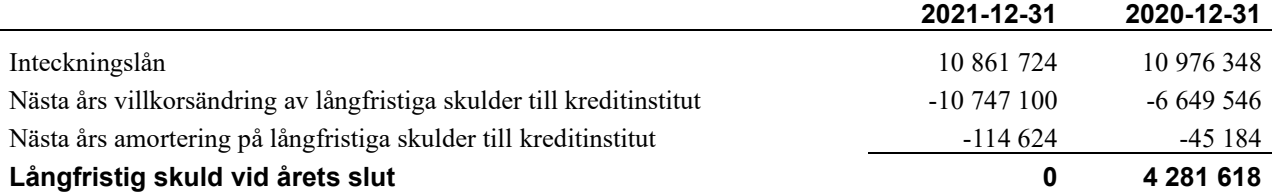

Tabell och kommentar nedan anges i hela kronor.

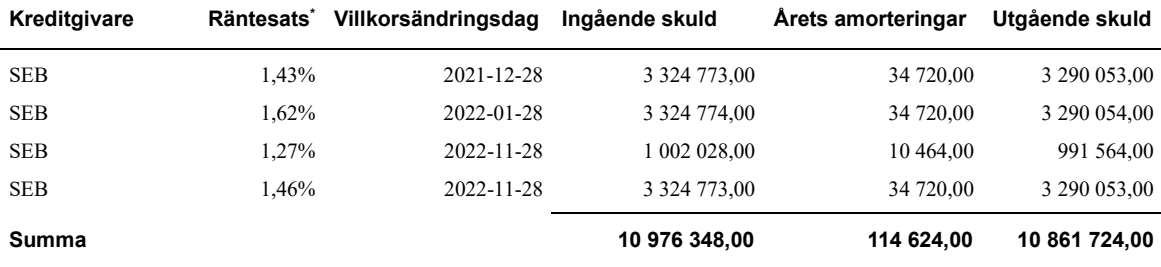

\*Senast kända räntesatser

Under nästa räkenskapsår ska föreningen amortera 114 624 kr och villkorsändra 10 747 100 kr varför hela låneskulden betraktas som kortfristig skuld vid årets bokslut..Föreningen räknar med att förlänga lånen vid villkorsändring.

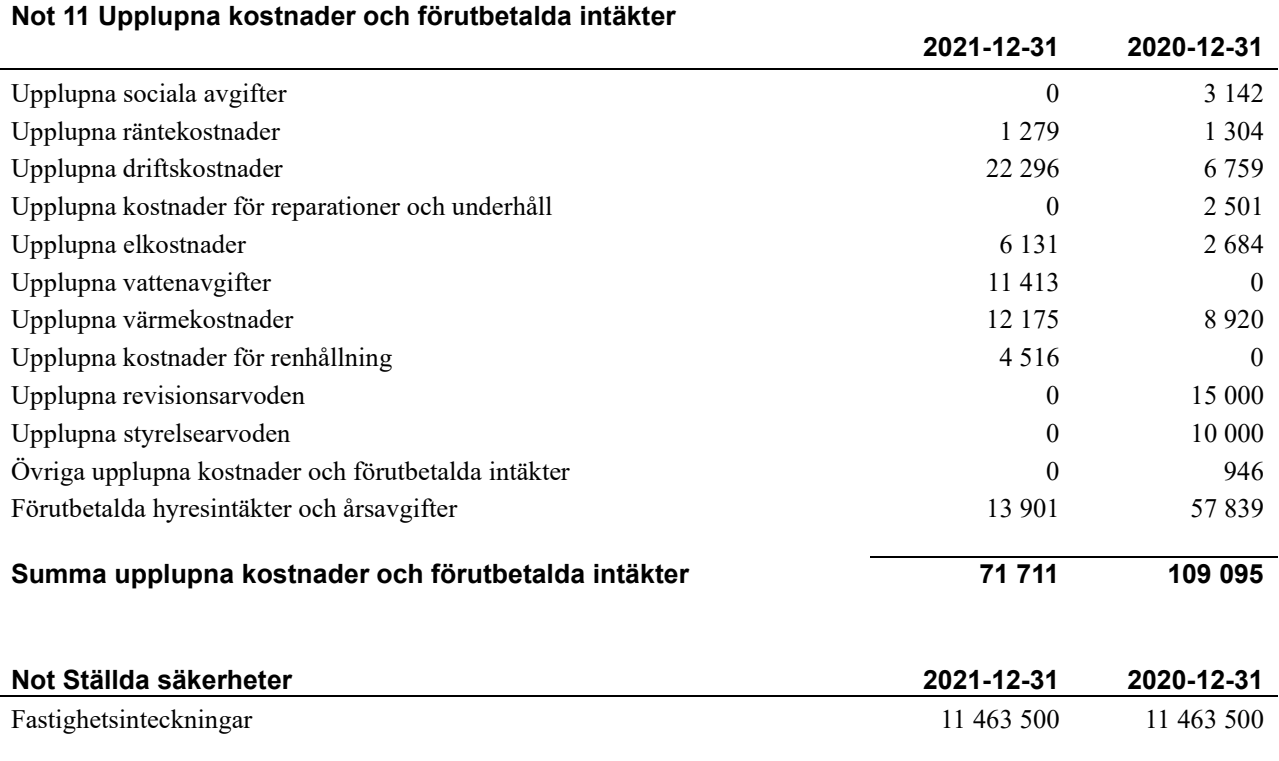

#### **Not Eventualförpliktelser**

Föreningen har inte identifierat några eventualförpliktelser

#### **Not Väsentliga händelser efter räkenskapsåret utgång**

Sedan räkenskapsårets utgång har inga händelser, som i väsentlig grad påverkar föreningens ekonomiska ställning, inträffat.

#### **Styrelsens underskrifter**

Umeå 2022 - de datum som framgår av våra elektroniska underskrifter

\_\_\_\_\_\_\_\_\_\_\_\_\_\_\_\_\_\_\_\_\_\_\_\_\_\_\_\_\_\_\_\_\_\_\_\_\_\_\_\_\_\_\_\_

 $\_$  . The contribution of the contribution of  $\mathcal{L}_\mathcal{A}$ 

 $\overline{\phantom{a}}$  , and the set of the set of the set of the set of the set of the set of the set of the set of the set of the set of the set of the set of the set of the set of the set of the set of the set of the set of the s

Mathias Utterström

Malin Granberg

\_\_\_\_\_\_\_\_\_\_\_\_\_\_\_\_\_\_\_\_\_\_\_\_\_\_\_\_\_\_\_\_\_\_\_\_\_\_\_\_\_\_\_\_

Evert Hugoson

Min revisionsberättelse har lämnats 2022 - det datum som framgår av min elektroniska underskrift

Jessica Semb Auktoriserad revisor

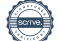

 $\overline{\phantom{a}}$ 

## BRF Mungon 12 *Årsredovisningen är upprättad av styrelsen för*

*BRF Mungon 12 i samarbete med Riksbyggen*

Riksbyggen arbetar på uppdrag från bostadsrättsföreningar och fastighetsbolag med ekonomisk förvaltning, teknisk förvaltning, fastighetsservice samt fastighetsutveckling.

Årsredovisningen är en handling som ger både långivare och köpare bra möjligheter att bedöma föreningens ekonomi. Spara därför alltid årsredovisningen.

FÖR MER INFORMATION: 0771-860 860 [www.riksbyggen.se](http://www.riksbyggen.se/) 

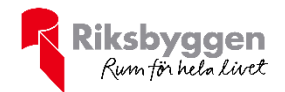

## Verifikat

Transaktion 09222115557470610600

### Dokument

Årsredovisning 2021-12-31 Huvuddokument 14 sidor Startades 2022-06-02 16:08:52 CEST (+0200) av Anders Johansson (AJ) Färdigställt 2022-06-08 08:06:49 CEST (+0200)

#### Initierare

Anders Johansson (AJ)

Riksbyggen anders.johansson@riksbyggen.se

### Signerande parter

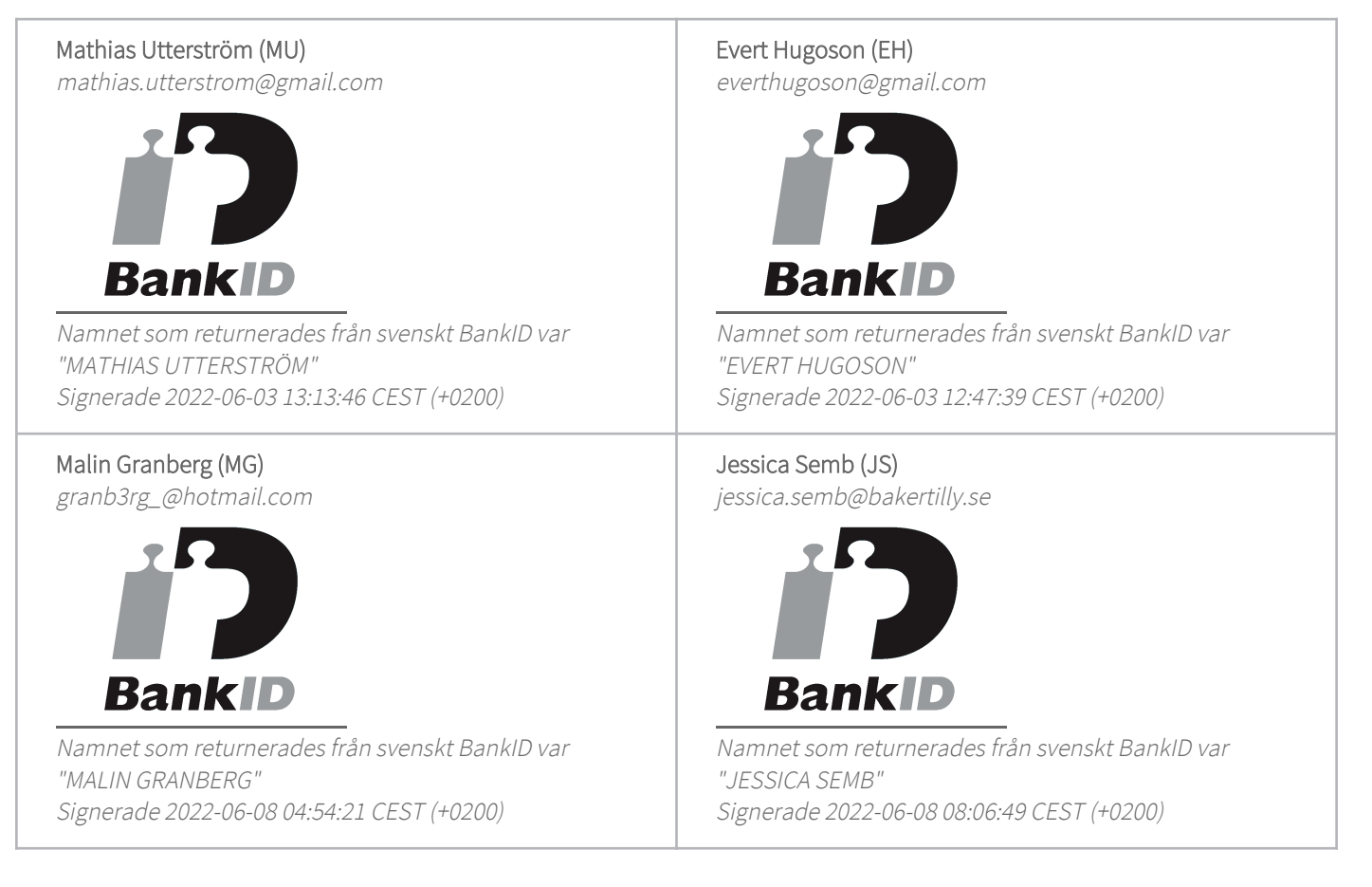

Detta verifikat är utfärdat av Scrive. Information i kursiv stil är säkert verifierad av Scrive. Se de dolda

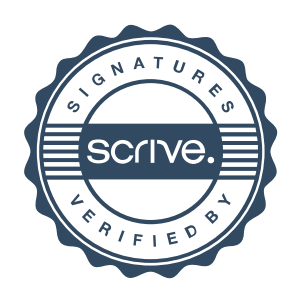

## Verifikat

Transaktion 09222115557470610600

bilagorna för mer information/bevis om detta dokument. Använd en PDF-läsare som t ex Adobe Reader som kan visa dolda bilagor för att se bilagorna. Observera att om dokumentet skrivs ut kan inte integriteten i papperskopian bevisas enligt nedan och att en vanlig papperutskrift saknar innehållet i de dolda bilagorna. Den digitala signaturen (elektroniska förseglingen) säkerställer att integriteten av detta dokument, inklusive de dolda bilagorna, kan bevisas matematiskt och oberoende av Scrive. För er bekvämlighet tillhandahåller Scrive även en tjänst för att kontrollera dokumentets integritet automatiskt på: https://scrive.com/verify

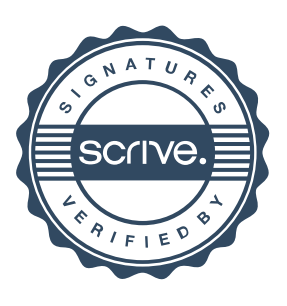